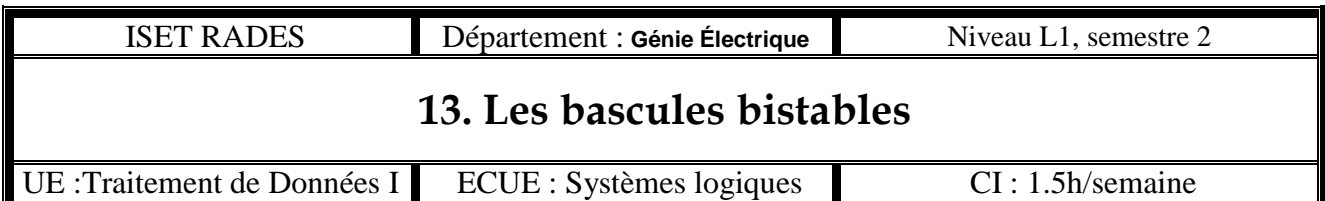

# **I Introduction**

Les bascules bistables sont des systèmes séquentiels (fonctions logiques séquentielles) qui possèdent plusieurs entrées, 1 sortie principale Q et éventuellement 1 sortie complémentaire Q.

Selon que la sortie principale Q est à l'état logique 1 ou 0, on dit que la bascule est dans l'état logique 1 ou 0. La mise à 1 d'une bascule revient donc **à mettre à 1 sa sortie principale Q**, et la mise à 0 de la bascule consiste **à mettre à 0 la sortie principale Q**.

Ces deux états sont susceptibles de se maintenir indéfiniment :

- $\triangleleft$   $Q = 0$  et  $\overline{Q} = 1$  : la bascule est à l'état 0
- $\overrightarrow{Q} = 1$  et  $\overrightarrow{Q} = 0$  : la bascule est à l'état 1

Le système passe de 0 à 1 ou de 1 à 0 sous l'effet des signaux appliqués aux entrées et qui doivent observer des diagrammes des temps précis.

$$
Q_{t+1} = F [E1_{t+1}, E2_{t+1}, ..., En_{t+1}, Q_t]
$$

### **II – Propriétés**

Les diverses bascules bistables se distinguent entre elles par :

- Le nombre d'entrées
- Le type des signaux qui sont nécessaires pour faire basculer la bascule bistable
- Une bascule bistable est un dispositif susceptible de changer d'état logique sur commande et de rester dans cet état jusqu'à apparition d'un autre signal de commande. Ce dispositif constitue donc **une fonction mémoire**.

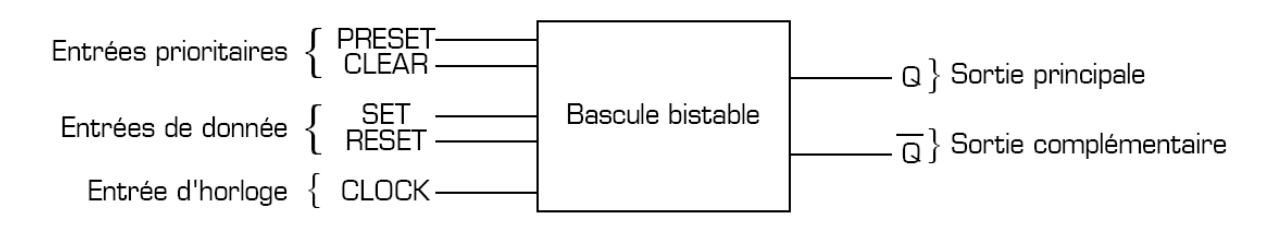

**Clear** : une impulsion sur cette entrée met à ZERO la bascule quelque soit l'état des entrées de donnée et  $d'$ horloge :  $Q = 0$ 

**Preset** : une impulsion sur cette entrée met à UN la bascule quelque soit l'état des entrées de donnée et d'horloge:  $Q = 1$ 

**Clock** : signal de synchronisation. Lorsque l'entrée clock est activée, la bascule prend en compte l'état appliqué sur les entrées de donnée :

- $\bullet$  si SET est active, la bascule est mise à UN (Q=1)
- $\div$  si RESET est active la bascule est mise à ZERO (Q=0)

### **III – La bascule RS**

La bascule RS est une bascule asynchrone (sans entrée d'horloge). C'est la bascule élémentaire, qui constitue la base de tous les autres types de bascules. La bascule RS peut être réalisée avec des portes OU-NON ou avec des portes ET-NON.

### **III – 1 – La bascule RS à portes OU-NON**

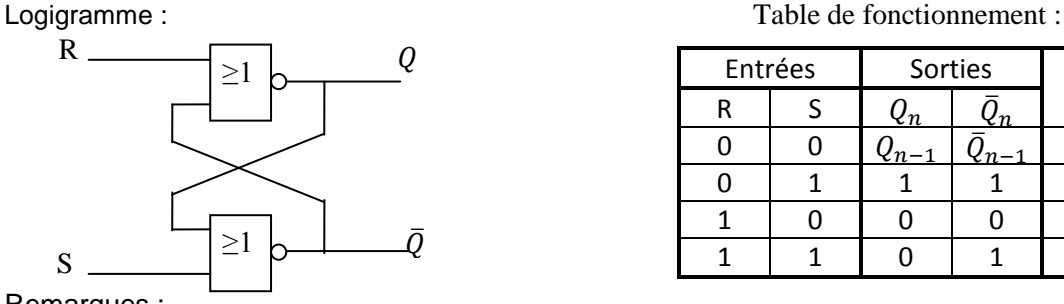

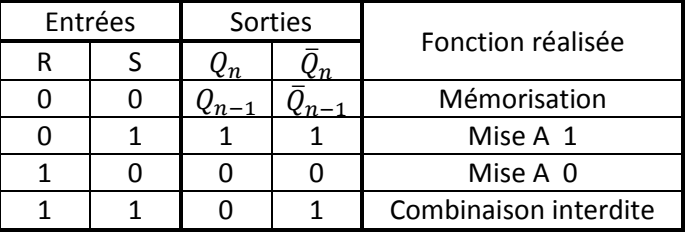

Remarques :

- Dans le cas où R=S=0, les sorties ne sont pas fixées à une valeur, mais conservent leur valeur précédente : il s'agit de **la fonction mémorisation**.
- Dans le cas où R=S=1, les sorties sont forcées toutes les deux à 0, elles ne sont donc plus complémentaires : il s'agit de **la combinaison interdite**.
- Si R=1 et S=0, c'est la **mise à 0 de la bascule** (Q est forcé à 0).
- Si R=0 et S=1, c'est la **mise à 1 de la bascule** (Q est forcé à 1). Les entrées de la bascule RS à portes OU-NON sont actives au **niveau haut** (1 logique).

Equation de  $Q_n$ :

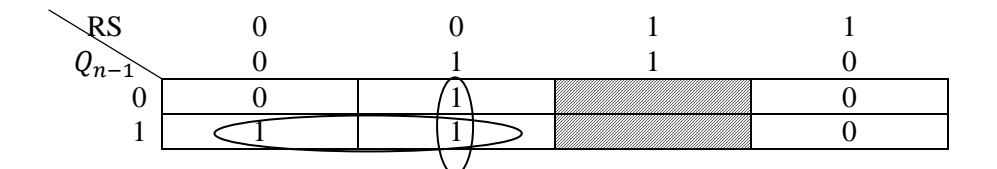

 $Q_n = \overline{R} \cdot Q_{n-1} + \overline{R} \cdot S = \overline{R} \cdot (\overline{Q}_{n-1} + S) \rightarrow Equation$  de la fonction mémoire

Exemple de chronogrammes d'une bascule RS à porte OU-NON :

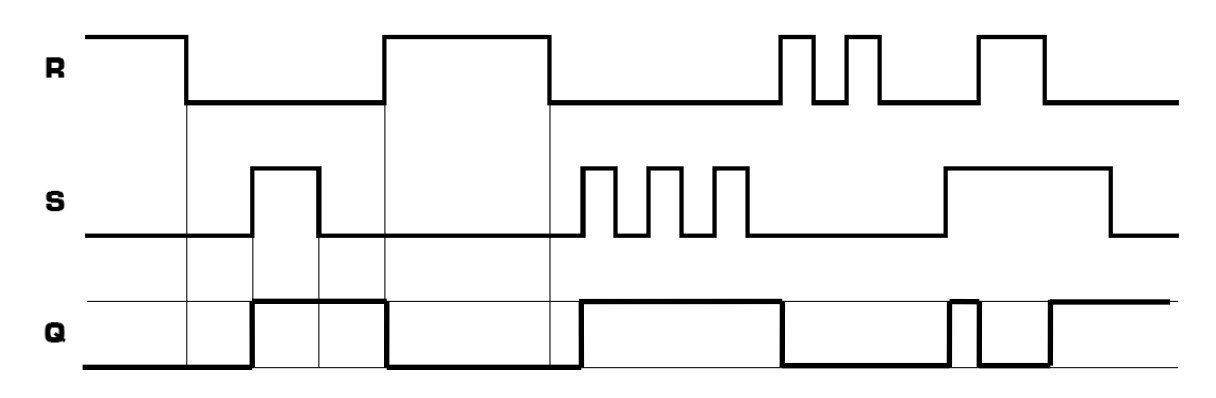

Symbole d'une bascule RS :

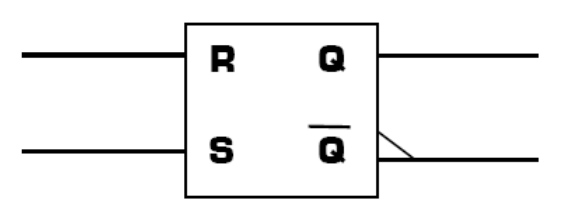

### **III – 2 – La bascule RS à portes ET-NON**

Logigramme : Table de fonctionnement :

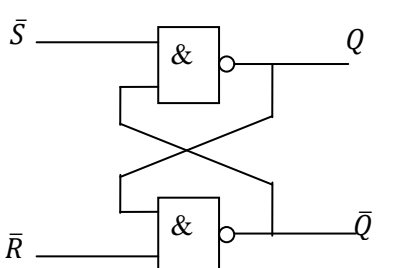

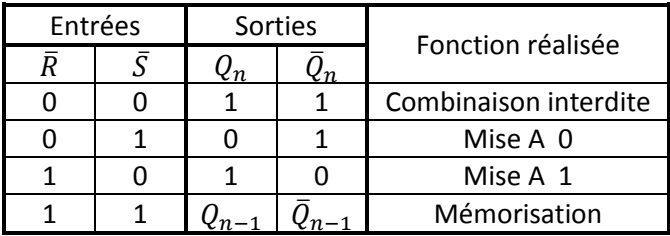

Remarques :

- $\hat{\mathbf{v}}$  Dans le cas où  $\overline{R} = \overline{S} = 1$ , les sorties ne sont pas fixées à une valeur précise, mais conservent leur valeur précédente : il s'agit de **la fonction mémorisation**.
- $\div$  Dans le cas où  $\bar{R}$ =S=0, les sorties sont forcées toutes les deux à 1, elles ne sont donc plus complémentaires : il s'agit de la combinaison interdite.
- $\div$  Si  $\bar{R}=0$  et  $\bar{S}=1$ , c'est la mise à 0 de la bascule (Q est forcé à 0).
- $\hat{\mathbf{S}}$  Si  $\overline{R}$ =1 et  $\overline{S}$ =0, c'est la mise à 1 de la bascule (Q est forcé à 1).
- Les entrées de la bascule RS à portes ET-NON sont actives au niveau bas (0 logique), d'où leur nom  $\overline{R}$  et  $\overline{S}$ .

Equation de  $Q_n$ :

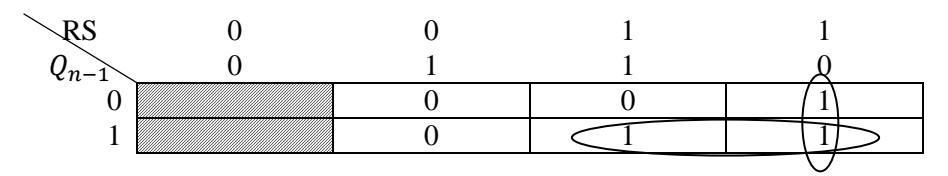

 $Q_n = R. Q_{n-1} + R.\overline{S} = R.(Q_{n-1} + \overline{S}) \rightarrow$  *Equation de la fonction mémoire* 

On retrouve bien l'équation de la fonction mémoire.

Exemple de chronogrammes d'une bascule RS à porte ET-NON :

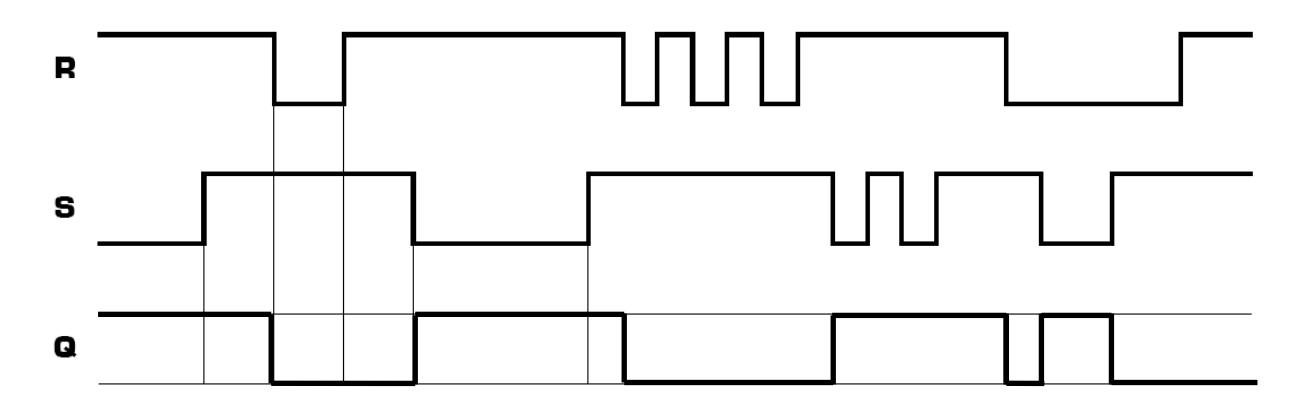

### **IV – La bascule D**

La bascule D est une bascule synchrone (avec une entrée d'horloge) à une seule entrée de donnée : l'entrée **D** ( D=Data=Donnée). Elle supprime la combinaison interdite de la bascule RS, en ne gardant que les 3 fonctions utiles :

- $\div$  la mise à 0
- la mise à 1
- la mémorisation Il existe 2 types de bascules D :
- la bascule D active Sur **niveau**
- la bascule D active sur **front**

#### **IV – 1 – La bascule D active sur niveau**

Symbole :

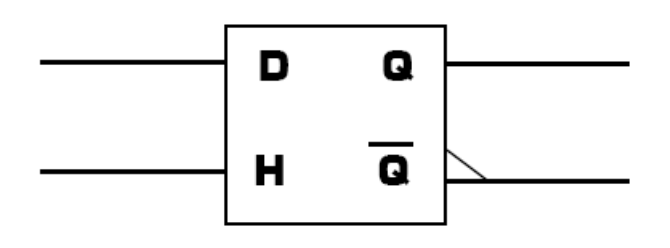

Table de fonctionnement de la bascule D :

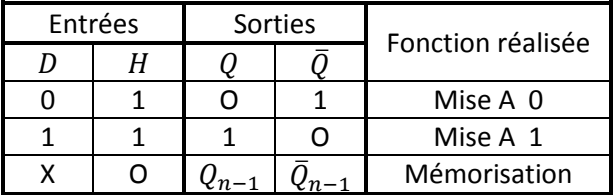

Le fonctionnement de cette bascule peut se résume à « Q=D quand H=1 ».

Exemple de chronogrammes d'une bascule D active sur niveau haut :

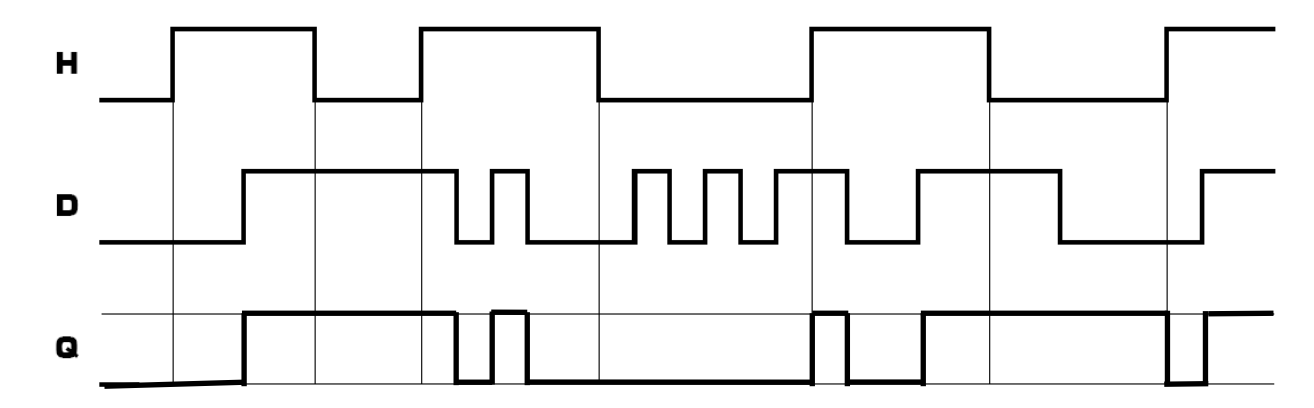

# **IV – 2 – La bascule D active sur front**

# **Symbole :**

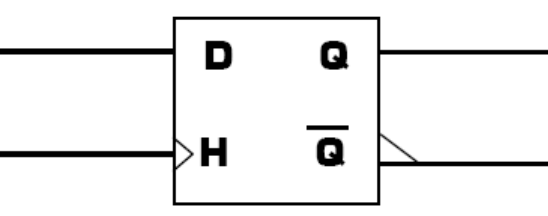

Table de fonctionnement de la bascule D :

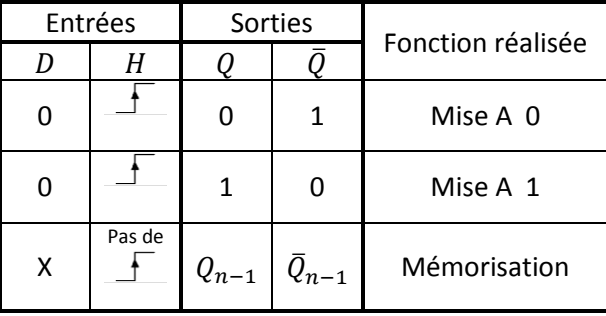

Dans ce type de bascule, Q prend la valeur de D à chaque **front montant** de H. Si H n'est pas sur un front montant, la sortie Q ne change pas, et ce quelque soit la valeur de l'entrée D ; il s'agit de la **mémorisation**.

Exemple de chronogrammes d'une bascule D active sur front montant :

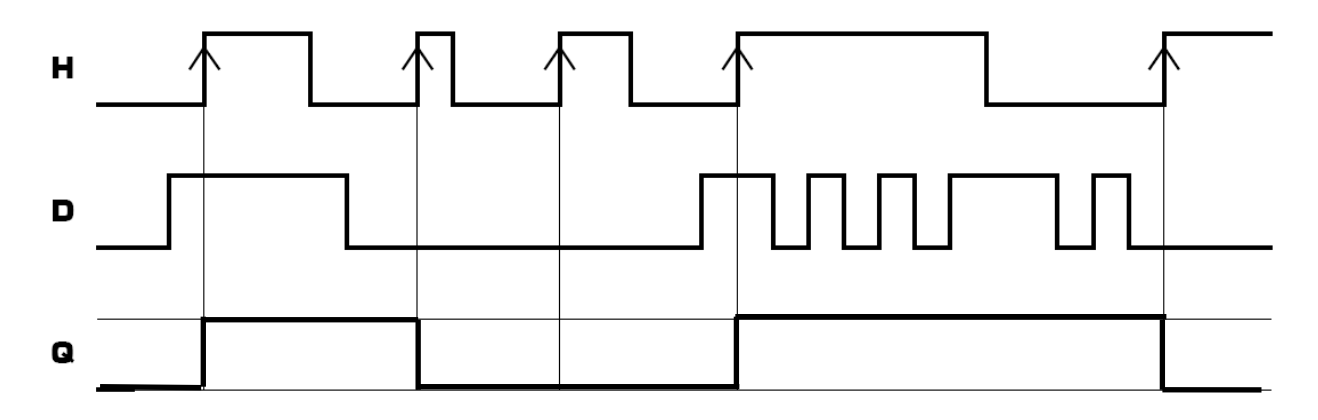

Remarque : dans certains cas, le front actif peut être le front descendant.

Symbole d'une entrée d'horloge :

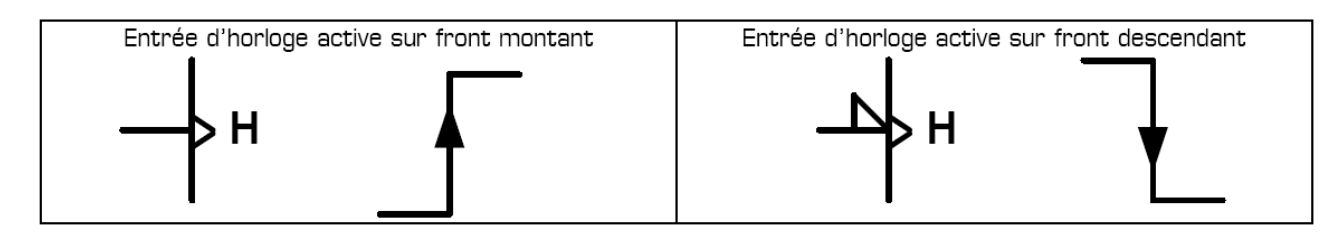

# **V – La bascule JK**

C'est une bascule synchrone, offrant les fonctions mémorisation, mise à 0, mise à 1 (les 3 fonctions de la bascule D), et assurant en plus la fonction **basculement**.

Symbole :

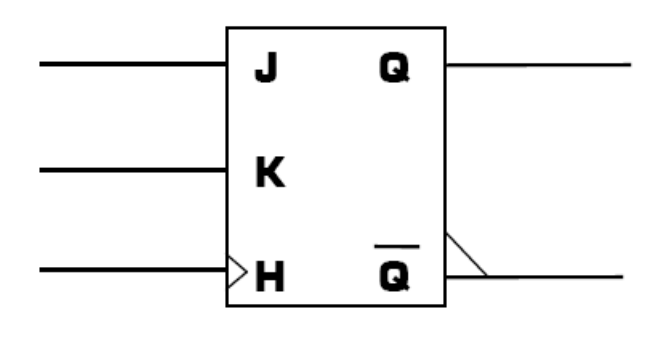

Table de fonctionnement d'une bascule JK :

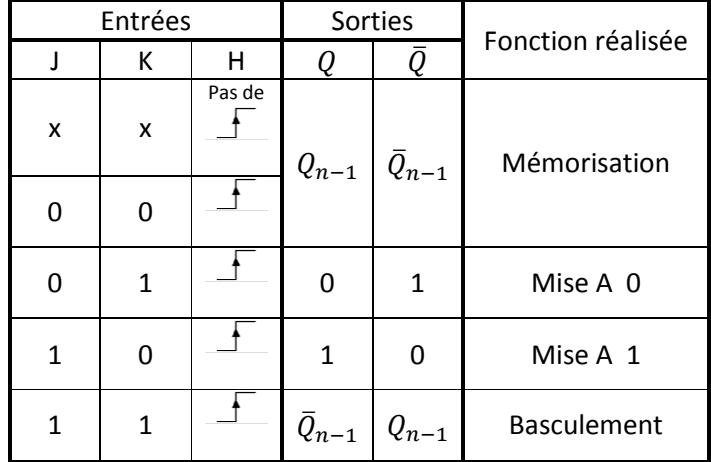

En fonction de la valeur appliquée sur les entrées J et K (4 combinaisons possibles), on choisit le mode de fonctionnement de la bascule parmi les 4 modes suivants :

- Mémorisation
- $\div$  Mise à 0
- Mise à 1
- Basculement

Remarques :

- Si H n'est pas sur un front actif, les sorties ne changent pas d'état
- $\bullet$  Si on applique un front montant sur H alors que J<sup>1</sup>K, la sortie Q prend la valeur de l'entrée J :

-Si J=0 $\rightarrow$ mise à 0

 $-Si J=1 \rightarrow$  mise à 1

- $\bullet$  Si on applique un front montant sur H alors que J=K=0, les sorties de la bascule ne changent pas d'état, c'est la **mémorisation**
- $\bullet$  Si on applique un front montant sur H alors que J=K=1, les sorties changent systématiquement d'état, c'est le **basculement**

La bascule JK est la bascule la plus complète, offrant tous les modes de fonctionnement que l'on peut attendre d'une bascule.

Equation de  $Q_{n+1}$ :

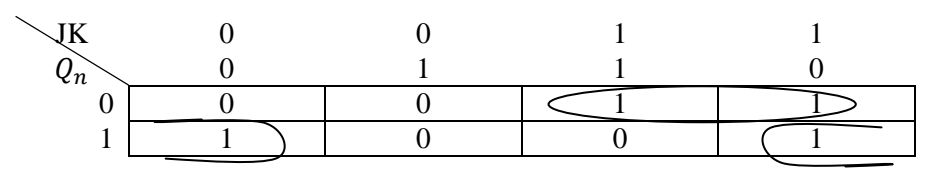

 $Q_{n+1} = J \cdot Q_n + K \cdot \overline{Q_n}$ 

Exemple de chronogrammes d'une bascule JK active sur front montant :

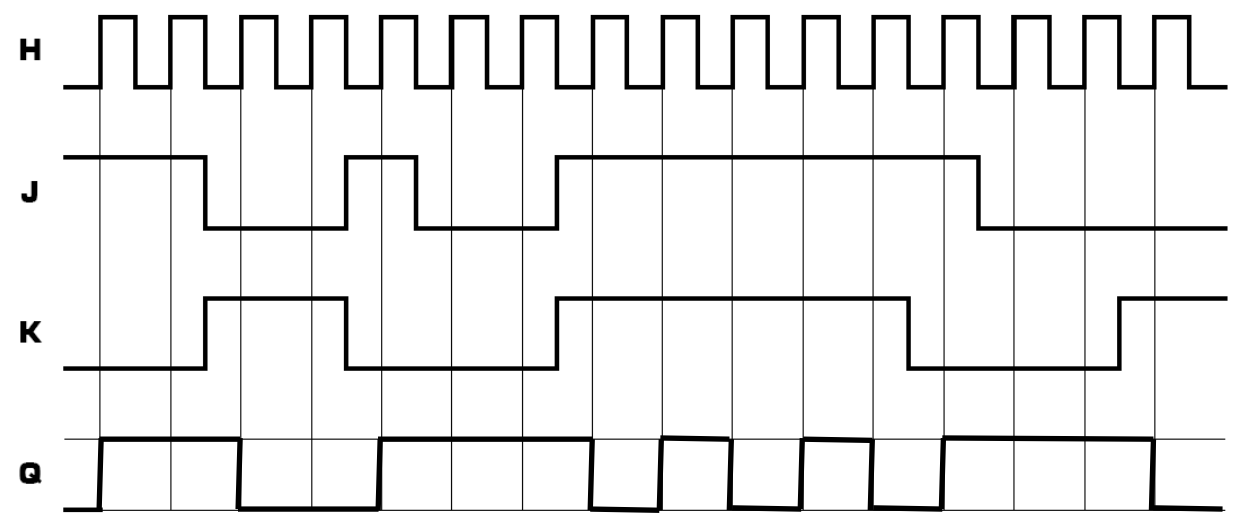

### Remarque :

Certains modèles de bascules D et JK ont des entrées R et S pour la mise à 0 ou à 1 de la bascule. Ces entrées sont dites **asynchrones** et sont **prioritaires** devant les ordres envoyés sur les entrées **synchrones** D, J, K, et H.

### **VI – La bascule T**

A chaque application d'un signal de commande sur son entrée T, cette bascule change systématiquement l'état de sa sortie Q, quelque soit l'état précédent de la bascule.

Symbole :

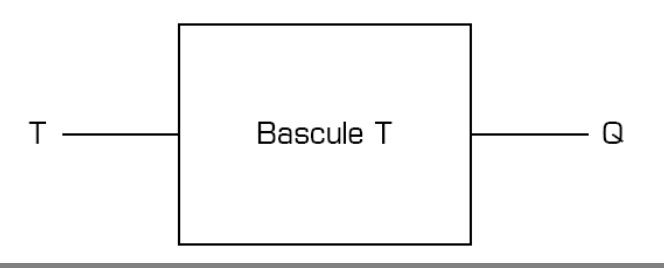

### *T = « Toggle » = basculement*

Table de fonctionnement de la bascule T :

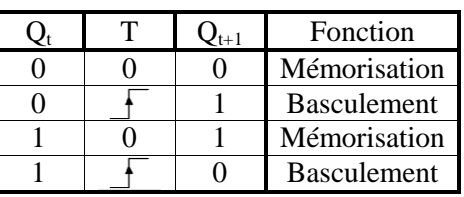

Chronogrammes :

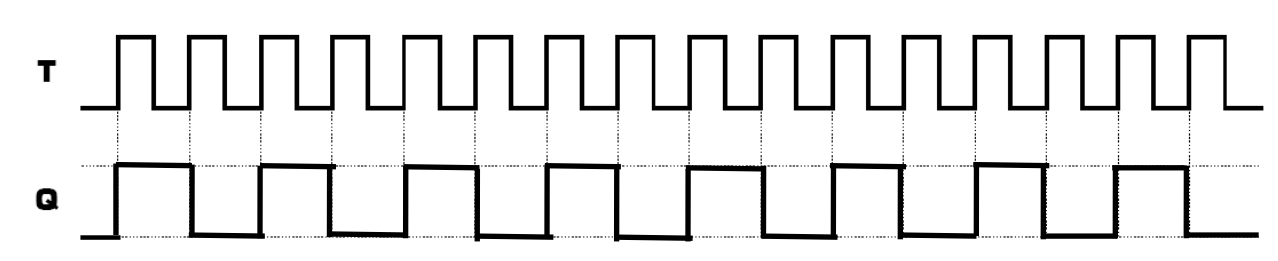

On remarque que la fréquence du signal Q est exactement la moitié de celle du signal T. Application : Réalisation d'un compteur binaire en mettant en cascade plusieurs bascules T.

Réalisation d'une bascule T avec une bascule JK et avec une bascule D :

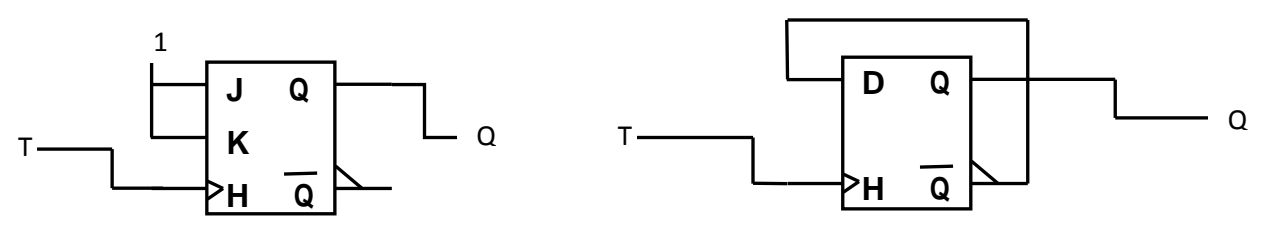

Pour réaliser une bascule T avec une bascule JK, on utilise le monde de fonctionnement « basculement » (J=K=1), et pour réaliser une bascule T avec une bascule D on relie D à la sortie complémentaire.